*The type and rule above prints on all proofs including departmental reproduction proofs. MUST be removed before printing.*

## **Schedule D Tax Worksheet** *Keep for Your Records*

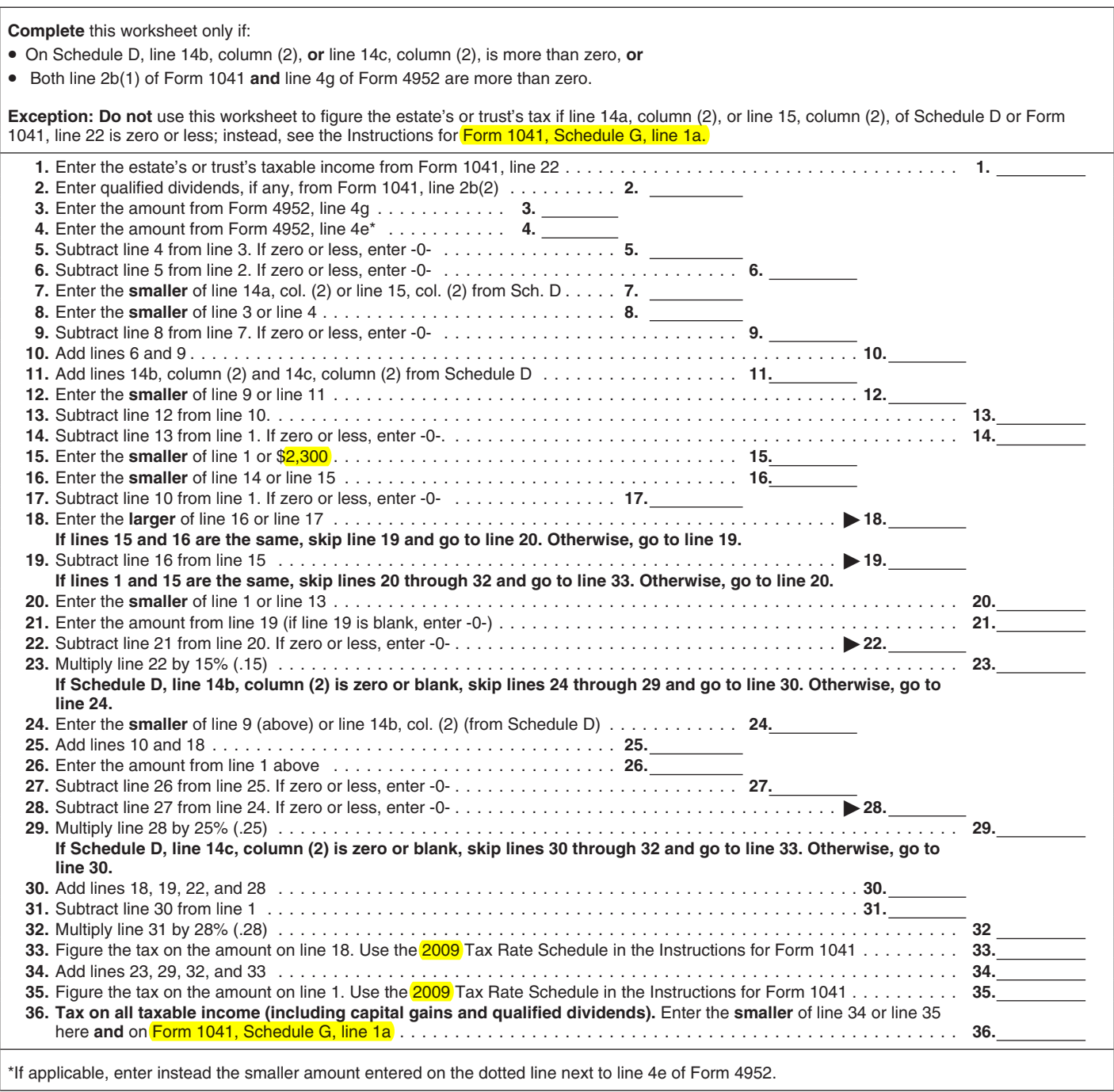